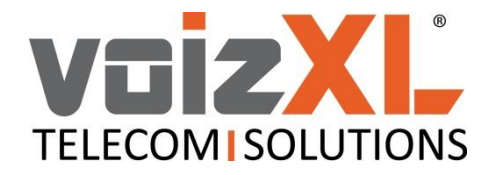

#### Inloggen op de server

Surf naar [https://sip.voizxl.be](https://sip.voizxl.be/) (indien gevraagd moet u de beveiligde verbinding **toestaan**). Vul uw login en wachtwoord in. Typ indien gevraagd in het derde vakje de code in zoals weergegeven in de afbeelding en klik op de knop "Login".

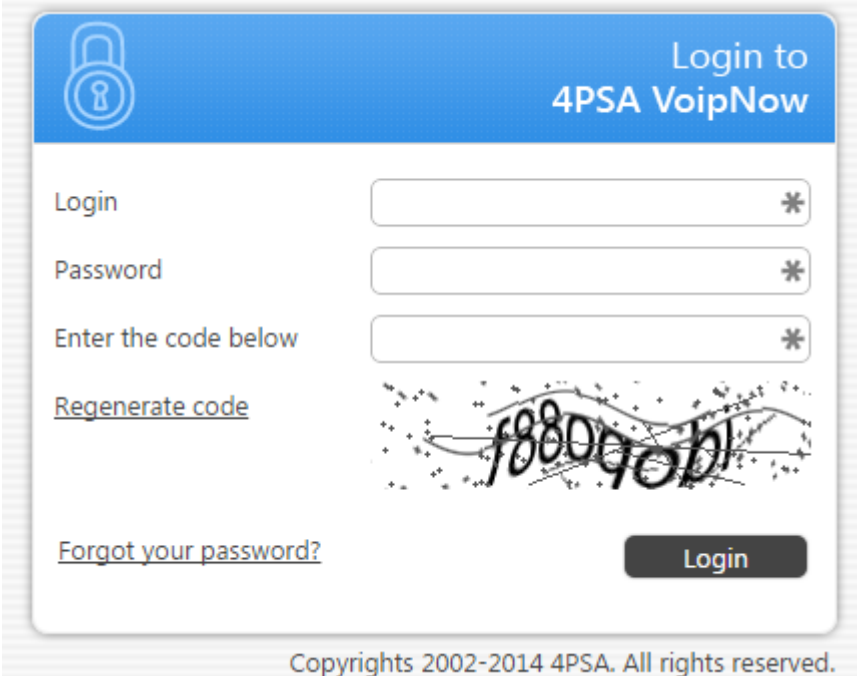

#### Doorschakeling aanzetten en uitzetten

1. Klik in het nieuw verschenen scherm, onder alle icoontjes en in de kolom "Extension" op de driecijferige extensie. Dit is vaak '999', maar kan ook een ander getal van drie cijfers zijn.

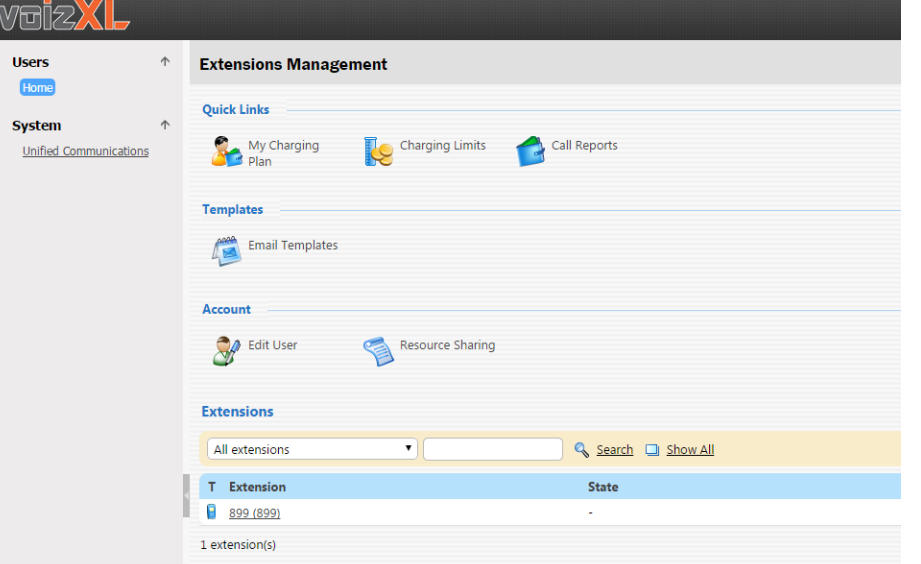

**voizXL BE bvba –** Grote Steenweg 50, 2550 Kontich Tel: +32 (0)3 808 01 03 - Fax: +32 (0)3 808 46 03 [info@voizxl.be](mailto:info@voizxl.be) – www.voizxl.be

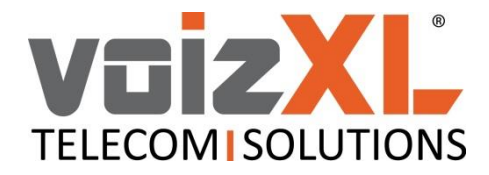

2. Klik in het volgende scherm op "Incoming Call Rules".

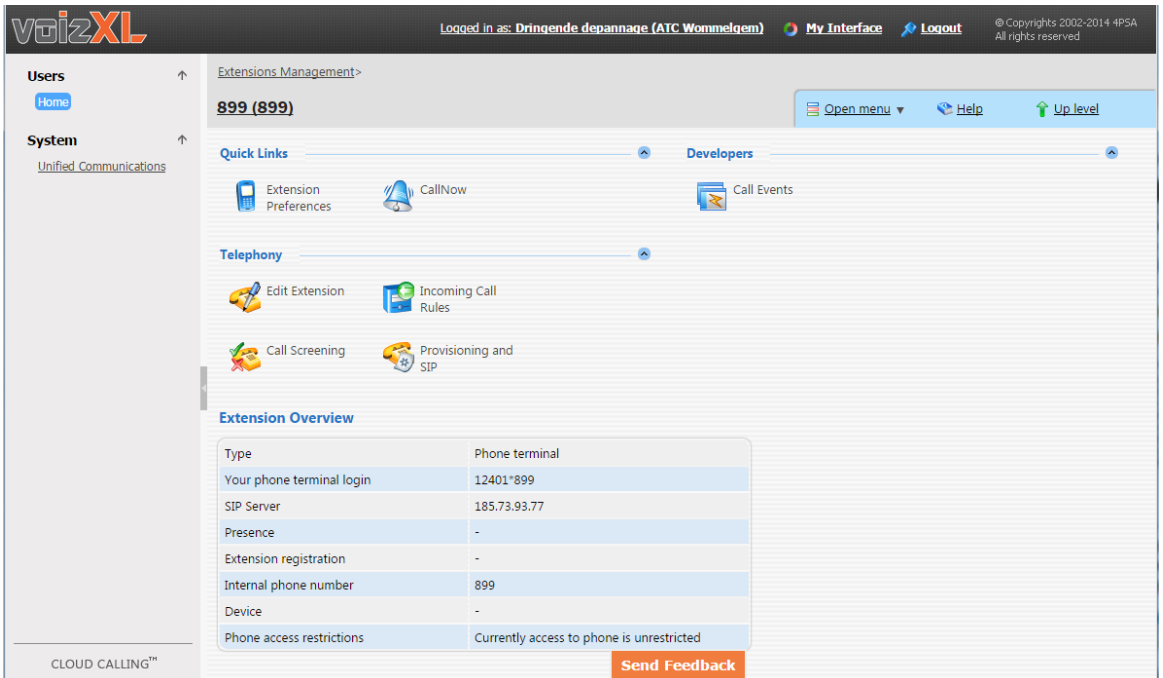

3. Onderaan ziet u "Existing Incoming Call Rules". Klik op het vakje **og** naast de gewenste doorschakeling. Het vakje verandert naar  $\bullet$ . De doorschakeling is nu geactiveerd naar het nummer bij "Destination".

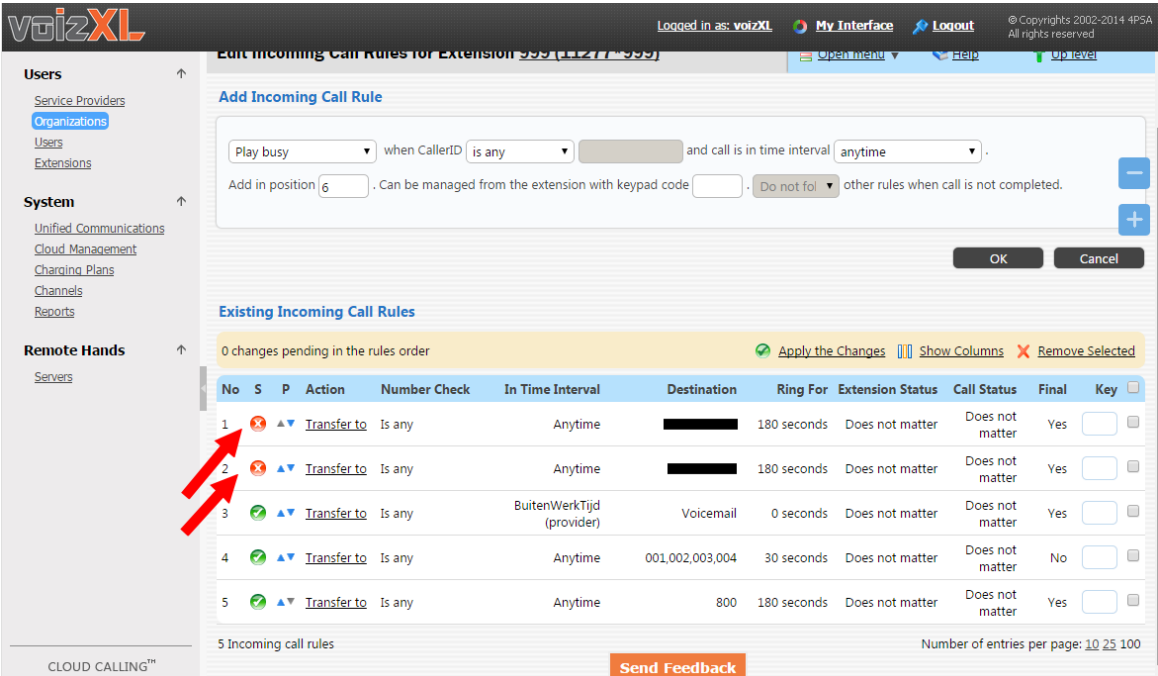

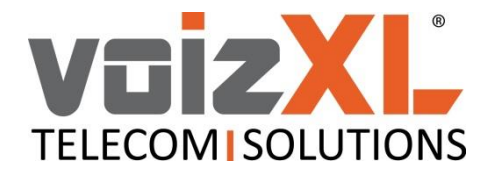

4. Om de doorschakeling weer uit te zetten, klik op het vakje . Het vakje verandert naar en de doorschakeling is nu weer gedeactiveerd.

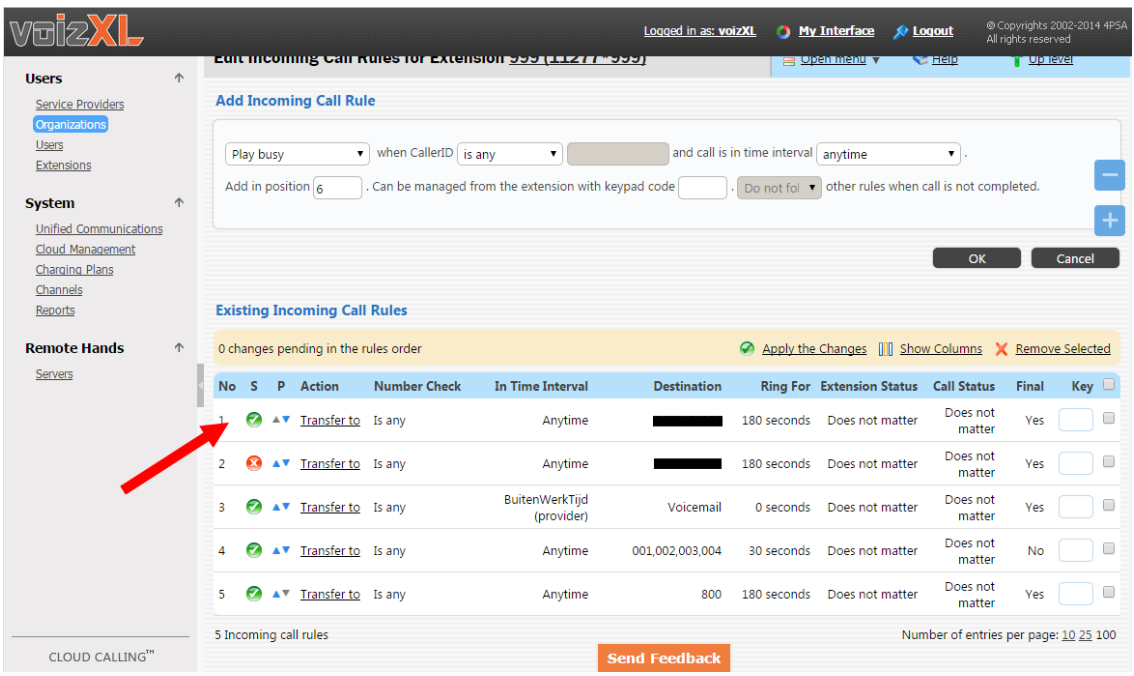

### Nog een doorschakeling toevoegen

1. Om nog een doorschakeling toe te voegen, klik bovenaan onder "Add Incoming Call Rule" op het selectievakje en kies voor "Transfer to".

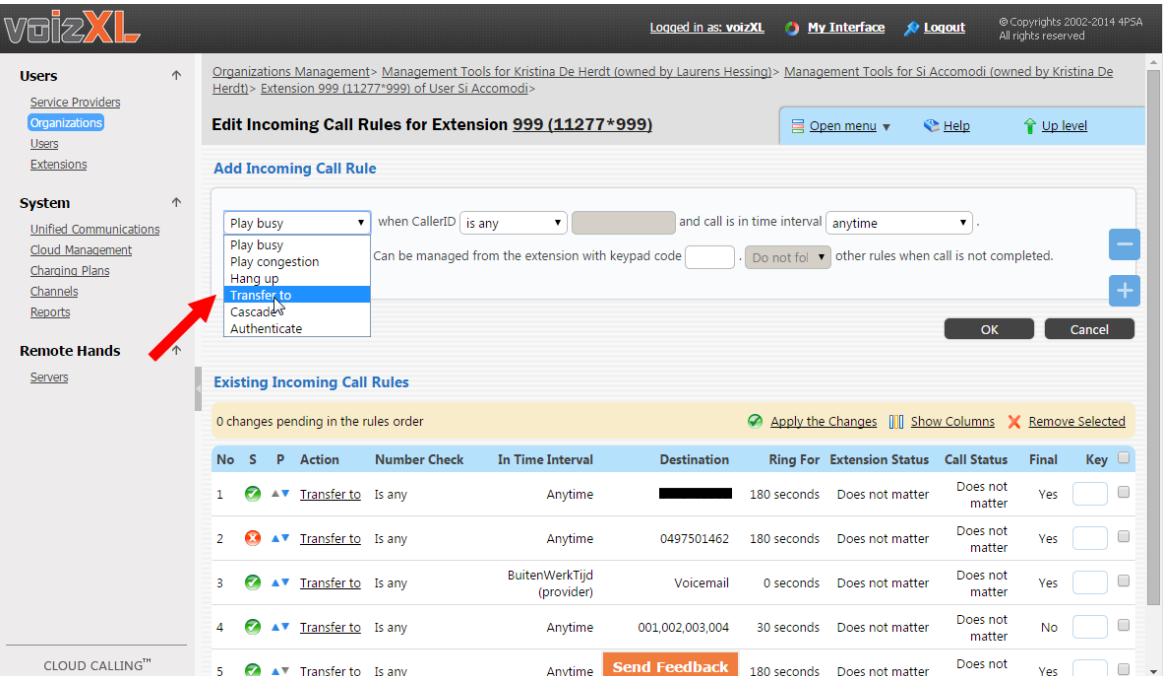

**voizXL BE bvba –** Grote Steenweg 50, 2550 Kontich Tel: +32 (0)3 808 01 03 - Fax: +32 (0)3 808 46 03 [info@voizxl.be](mailto:info@voizxl.be) – www.voizxl.be

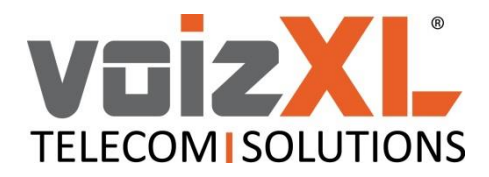

2. Vul bij "Number" één of meerdere nummers in. Bij meerdere nummers moet je ze van elkaar scheiden door een spatie. Vul bij "Add in position" het cijfer 1 in, zodat de regel bovenaan in de lijst verschijnt.

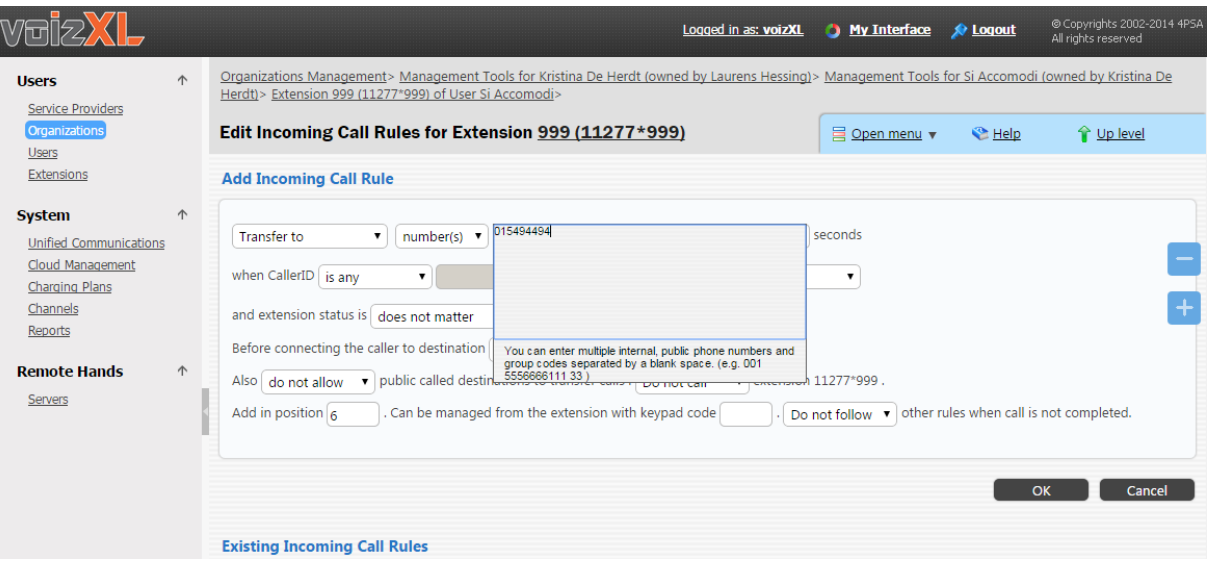

3. Klik op "OK" rechts onder om de regel op te slaan.

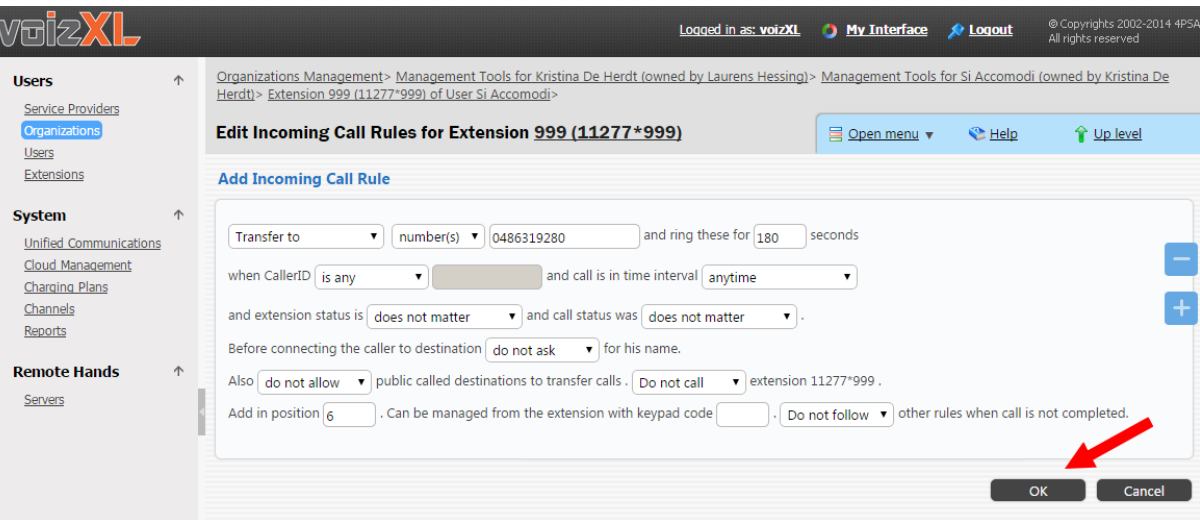

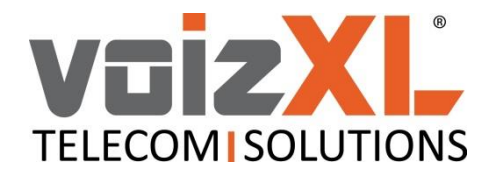

4. De regel is nu toegevoegd en is automatisch geactiveerd.

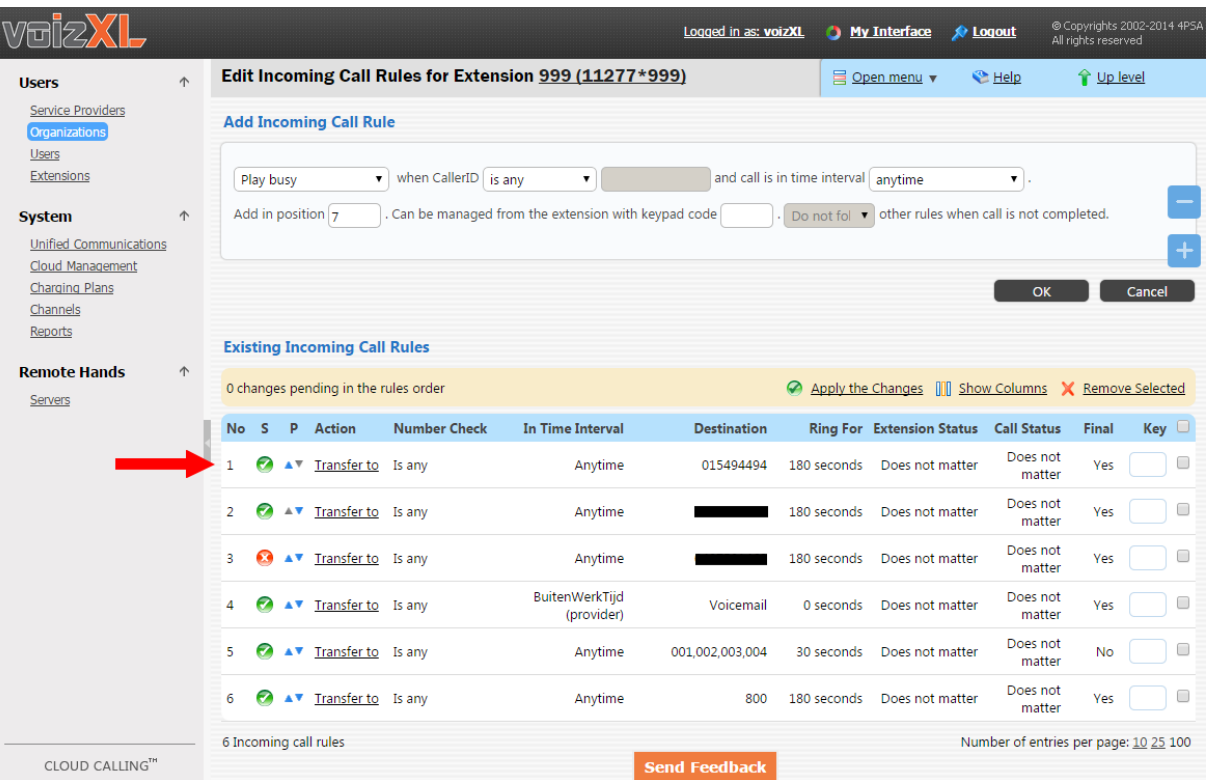

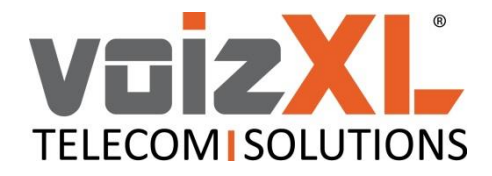

### Tip bij meerdere doorschakelingen

1. De Server leest de ingevulde doorschakelingen altijd van boven naar beneden en stopt bij de eerst gevonden, actieve doorschakeling.

Om zeker te zijn dat de juiste doorschakeling wordt genomen: zet altijd **alle** doorschakelingen volledig uit en zet enkel de doorschakeling aan die vereist is.

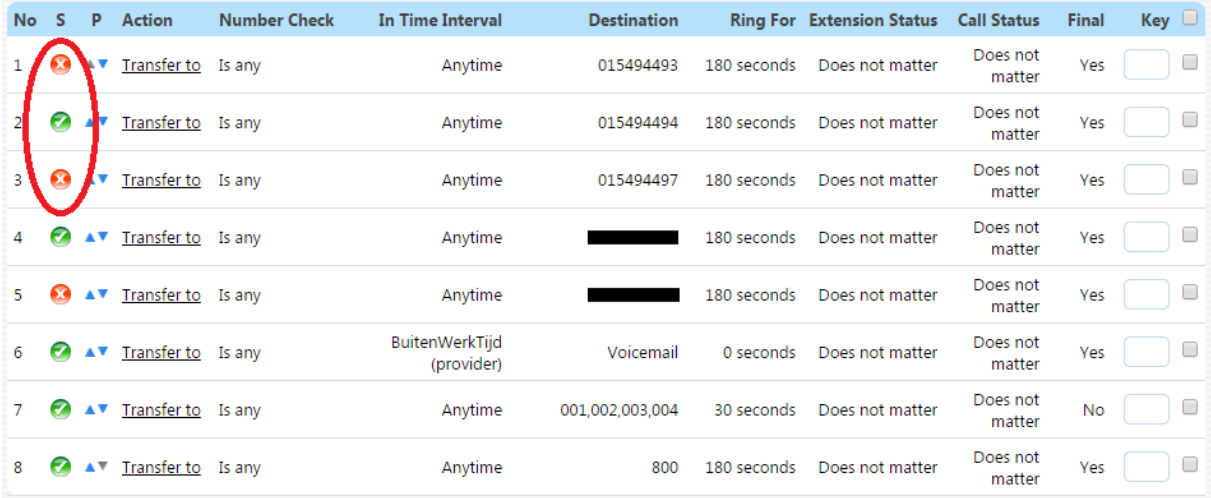